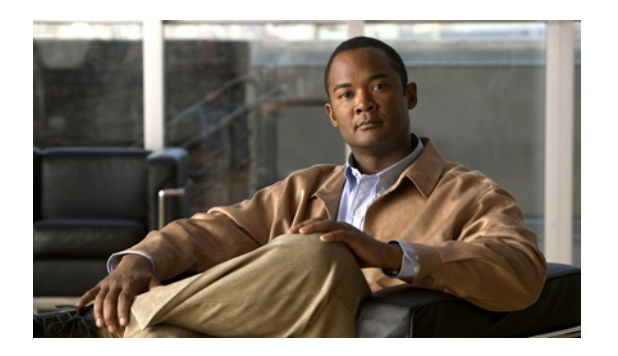

# **Preface**

This preface includes the following sections:

- [Audience,](#page-0-0) page i
- [Organization,](#page-0-1) page i
- [Conventions,](#page-1-0) page ii
- Related [Documentation,](#page-2-0) page iii
- [Documentation](#page-2-1) Feedback , page iii
- Obtaining [Documentation](#page-3-0) and Submitting a Service Request , page iv

### <span id="page-0-1"></span><span id="page-0-0"></span>**Audience**

This guide is intended primarily for those who need to upgrade an existing Cisco Unified Computing System (Cisco UCS) instance

# **Organization**

This document includes the following chapters:

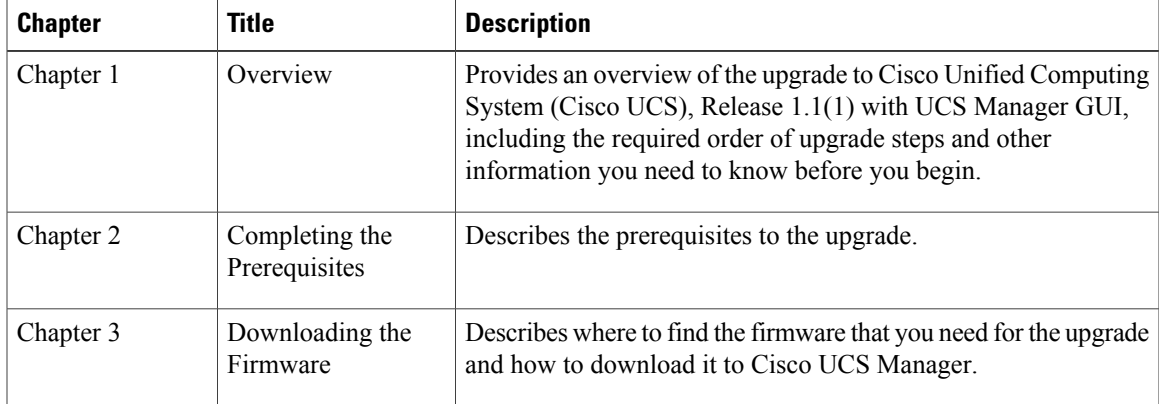

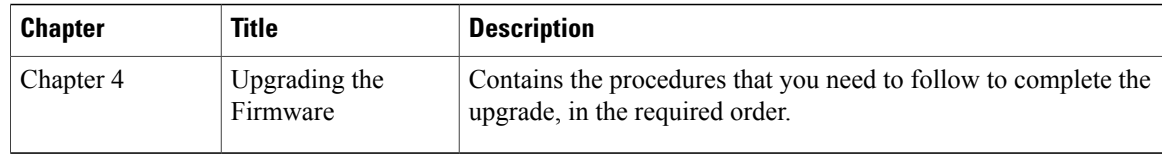

# <span id="page-1-0"></span>**Conventions**

This document uses the following conventions:

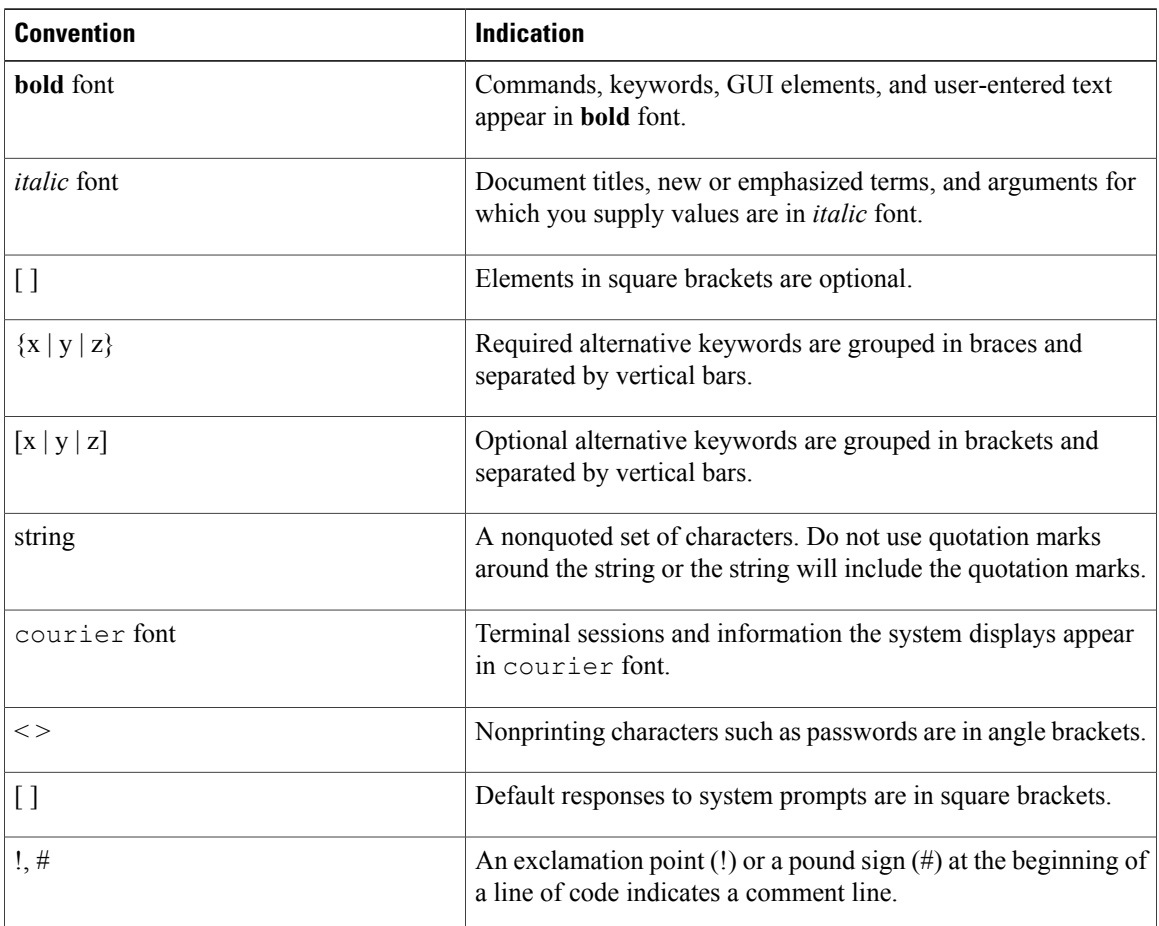

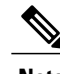

**Note** Means *reader take note*.

 $\Omega$ 

**Tip** Means *the following information will help you solve a problem*.

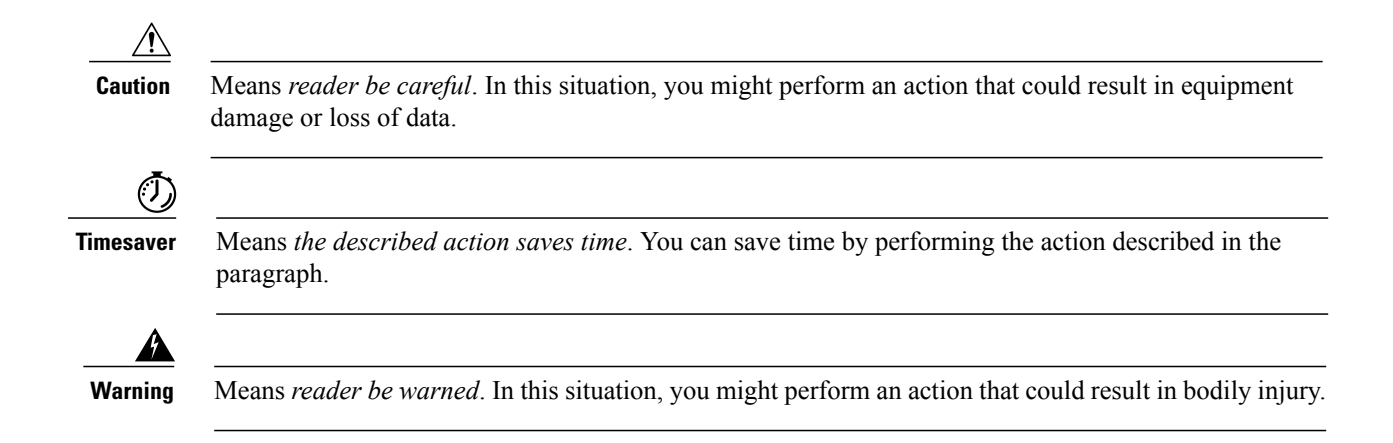

#### <span id="page-2-0"></span>**Related Documentation**

Documentation for Cisco Unified Computing System (Cisco UCS) is available at the following URL:

#### <http://www.cisco.com>

The following are related Cisco UCS documents:

- *Cisco UCS B-Series Servers Documentation Roadmap*
- *Upgrading Cisco UCS from Release 1.0(1) to Release 1.1(1)*
- *Upgrading Cisco UCS from Release 1.0(2) to Release 1.1(1)*
- *Cisco UCS Manager GUI Configuration Guide*
- *Cisco UCS Manager CLI Configuration Guide*
- *Cisco UCS Manager XML API Programmer's Guide*
- *Cisco UCS Manager Troubleshooting Guide*
- *Cisco UCS Site Preparation Guide*
- *Cisco UCS 6100 Series Fabric Interconnect Hardware Installation Guide*
- *Cisco UCS 5108 Server Chassis Hardware Installation Guide*
- *Regulatory Compliance and Safety Information for Cisco UCS*
- *Release Notes for Cisco UCS*

#### <span id="page-2-1"></span>**Documentation Feedback**

To provide technical feedback on this document, or to report an error or omission, please send your comments to ucs-docfeedback@cisco.com. We appreciate your feedback.

#### <span id="page-3-0"></span>**Obtaining Documentation and Submitting a Service Request**

For information on obtaining documentation, submitting a service request, and gathering additional information, see the monthly What's New in Cisco Product Documentation, which also lists all new and revised Cisco technical documentation, at:

<http://www.cisco.com/en/US/docs/general/whatsnew/whatsnew.html>

Subscribe to the *What's New in Cisco Product Documentation* as a Really Simple Syndication (RSS) feed and set content to be delivered directly to your desktop using a reader application. The RSS feeds are a free service and Cisco currently supports RSS version 2.0.